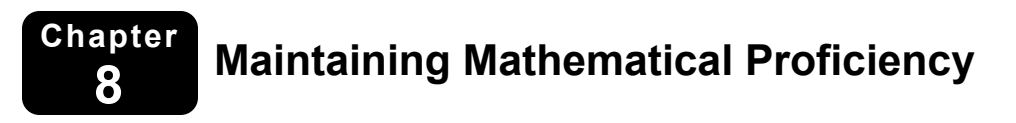

**Graph the linear equation.** 

1. 
$$
y = 4x - 5
$$

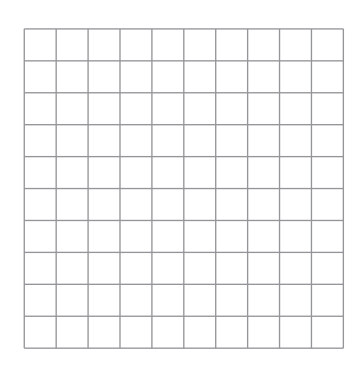

3. 
$$
y = \frac{1}{2}x + 3
$$

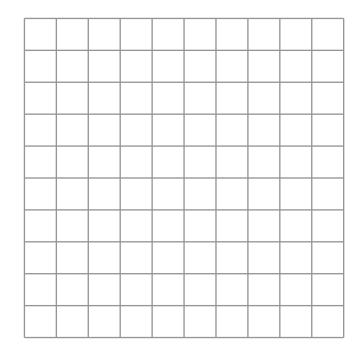

**2.**  $y = -2x + 3$ 

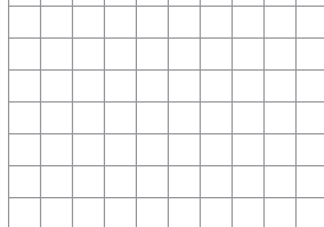

4.  $y = -x + 2$ 

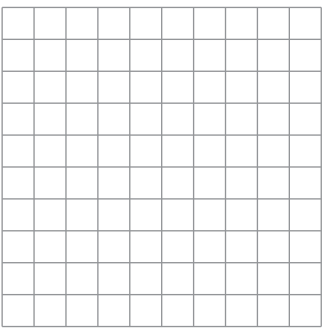

Evaluate the expression when  $x = -4$ .

**5.**  $2x^2 + 8$  **6.**  $-x^2 + 3x - 4$  **7.**  $-3x^2 - 4$  **8.**  $5x^2 - x + 8$ 

**9.** 
$$
4x^2 - 8x
$$

**10.** 
$$
6x^2 - 5x + 3
$$
 **11.**  $-2x^2 + 4x + 4$  **12.**  $3x^2 + 2x + 2$ 

244 Algebra 1

# **8.1 Graphing**  $f(x) = ax^2$ **For use with Exploration 8.1**

**Essential Question** What are some of the characteristics of the graph of a quadratic function of the form  $f(x) = ax^2$ ?

# **1 EXPLORATION:** Graphing Quadratic Functions

#### **Go to** *BigIdeasMath.com* **for an interactive tool to investigate this exploration.**

**Work with a partner.** Graph each quadratic function. Compare each graph to the graph of  $f(x) = x^2$ .

**a.** 
$$
g(x) = 3x^2
$$

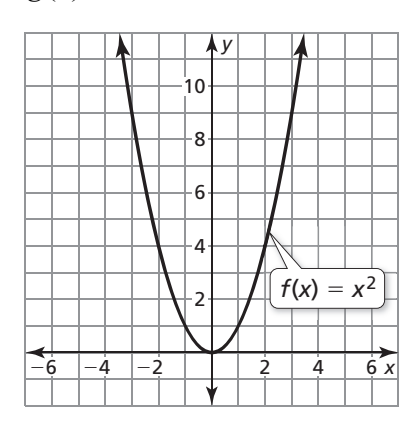

**c.** 
$$
g(x) = -0.2x^2
$$

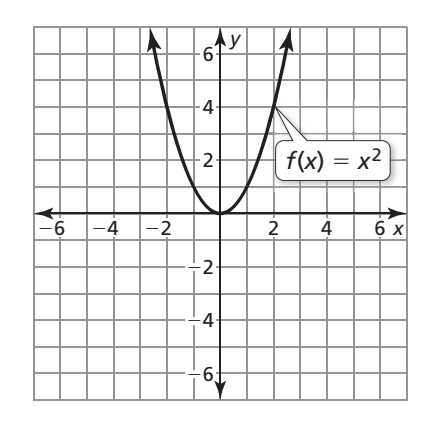

**b.**  $g(x) = -5x^2$ 

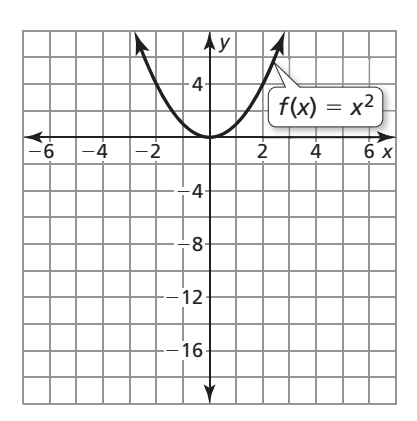

**c.** 
$$
g(x) = -0.2x^2
$$
 **d.**  $g(x) = \frac{1}{10}x^2$ 

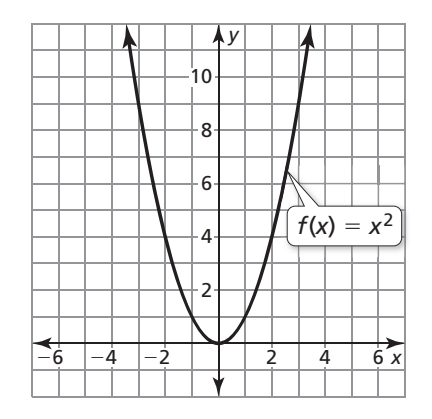

# **8.1** Graphing  $f(x) = ax^2$  (continued)

# **Communicate Your Answer**

 **2.** What are some of the characteristics of the graph of a quadratic function of the form  $f(x) = ax^2$ ?

 **3.** How does the value of *a* affect the graph of  $f(x) = ax^2$ ? Consider  $0 < a < 1$ ,  $a > 1, -1 < a < 0$ , and  $a < -1$ . Use a graphing calculator to verify your answers.

**4.** The figure shows the graph of a quadratic function of the form  $y = ax^2$ . Which of the intervals in Question 3 describes the value of *a*? Explain your reasoning.

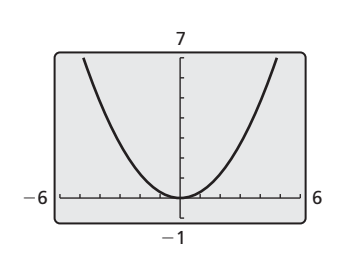

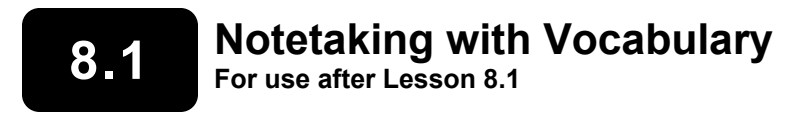

**In your own words, write the meaning of each vocabulary term.** 

quadratic function

parabola

vertex

axis of symmetry

# **Core Concepts**

#### **Characteristics of Quadratic Functions**

The *parent quadratic function* is  $f(x) = x^2$ . The graphs of all other quadratic functions are *transformations* of the graph of the parent quadratic function.

The lowest point on a parabola that opens up or the highest point on a parabola that opens down is the **vertex.**  The vertex of the graph of  $f(x) = x^2$ is (0, 0).

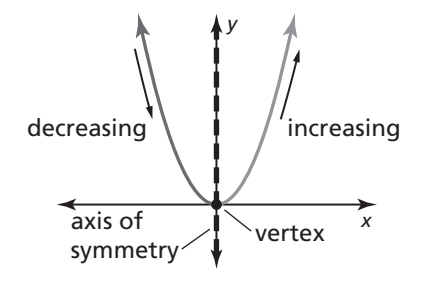

The vertical line that divides the parabola into two symmetric parts is the **axis of symmetry.** The axis of symmetry passes through the vertex. For the graph of  $f(x) = x^2$ , the axis of symmetry is the *y-*axis, or *x* = 0.

#### **Notes:**

#### **8.1 Notetaking with Vocabulary (continued)**

## **Graphing**  $f(x) = ax^2$  **When**  $a > 0$

- When  $0 < a < 1$ , the graph of  $f(x) = ax^2$  is a vertical shrink of the graph of  $f(x) = x^2$ .
- When  $a > 1$ , the graph of  $f(x) = ax^2$  is a vertical stretch of the graph of  $f(x) = x^2$ .

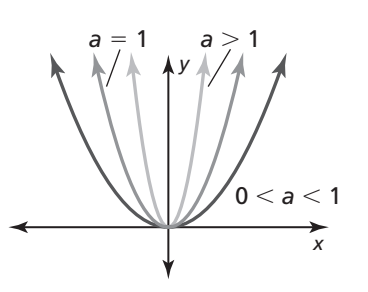

*y*

*x*

−1 < *a* < 0

# **Graphing**  $f(x) = ax^2$  **When**  $a < 0$

- When  $-1 < a < 0$ , the graph of  $f(x) = ax^2$  is a vertical shrink with a reflection in the *x*-axis of the graph of  $f(x) = x^2$ .
- When  $a < -1$ , the graph of  $f(x) = ax^2$  is a vertical stretch with a reflection in the *x*-axis of the graph of  $f(x) = x^2$ .

# *a* = −1 *a* < −1

#### **Notes:**

# **Extra Practice**

**In Exercises 1 and 2, identify characteristics of the quadratic function and its graph.** 

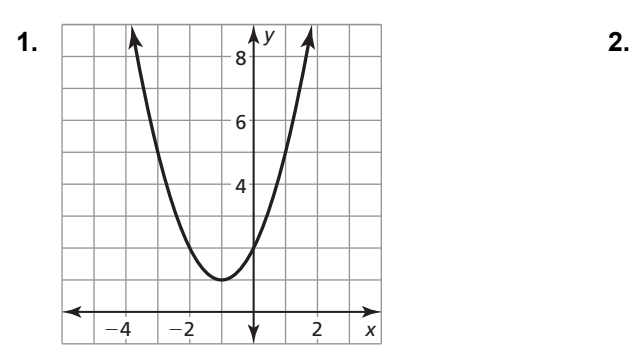

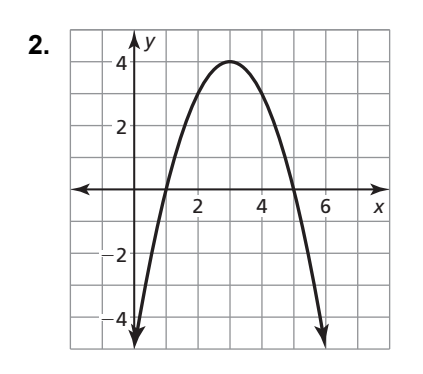

# **8.1 Notetaking with Vocabulary (continued)**

In Exercises 3–8, graph the function. Compare the graph to the graph of  $f(x) = x^2$ .

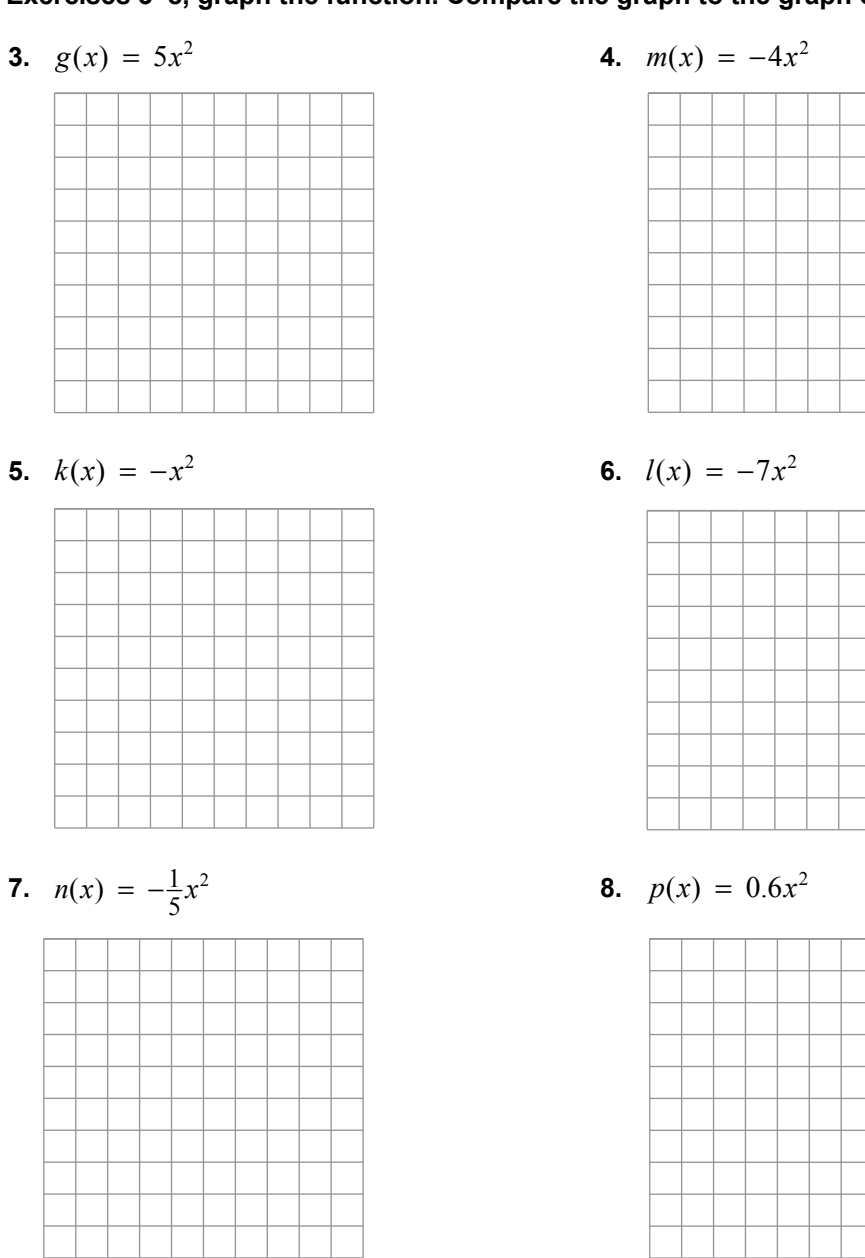

**In Exercises 9 and 10, determine whether the statement is** *always, sometimes,* **or**  *never* **true. Explain your reasoning.** 

- **9.** The graph of  $g(x) = ax^2$  is wider than the graph of  $f(x) = x^2$  when  $a > 0$ .
- **10.** The graph of  $g(x) = ax^2$  is narrower than the graph of  $f(x) = x^2$  when  $|a| < 1$ .

# **8.2** Graphing  $f(x) = ax^2 + c$ **For use with Exploration 8.2**

**Essential Question** How does the value of *c* affect the graph of  $f(x) = ax^2 + c$  ?

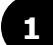

# **1 EXPLORATION:** Graphing  $y = ax^2 + c$

#### **Go to** *BigIdeasMath.com* **for an interactive tool to investigate this exploration.**

**Work with a partner.** Sketch the graphs of the functions in the same coordinate plane. What do you notice?

**a.** 
$$
f(x) = x^2
$$
 and  $g(x) = x^2 + 2$ 

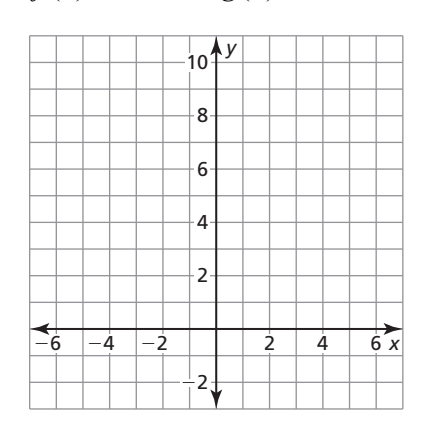

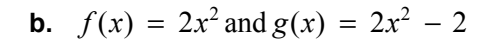

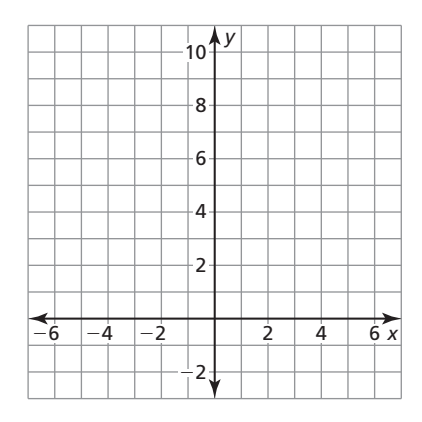

# **8.2** Graphing  $f(x) = ax^2 + c$  (continued)

## **EXPLORATION:** Finding *x*-Intercepts of Graphs

#### **Go to** *BigIdeasMath.com* **for an interactive tool to investigate this exploration.**

**Work with a partner.** Graph each function. Find the *x*-intercepts of the graph. Explain how you found the *x*-intercepts.

a. 
$$
y = x^2 - 7
$$

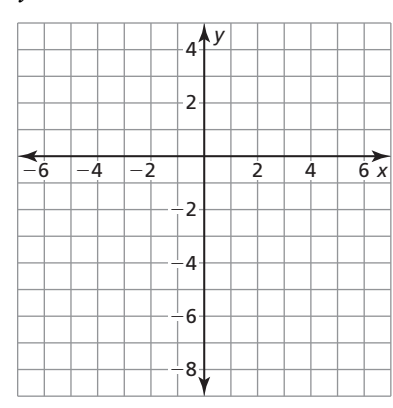

**a.** 
$$
y = x^2 - 7
$$
   
**b.**  $y = -x^2 + 1$ 

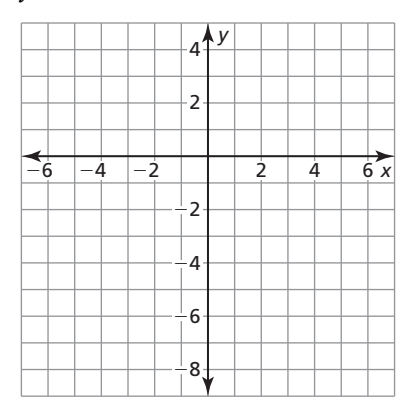

# **Communicate Your Answer**

- **3.** How does the value of *c* affect the graph of  $f(x) = ax^2 + c$ ?
- **4.** Use a graphing calculator to verify your answers to Question 3.
- **5.** The figure shows the graph of a quadratic function of the form  $y = ax^2 + c$ . Describe possible values of *a* and *c*. Explain your reasoning.

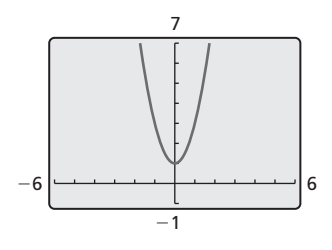

# **8.2 • Notetaking with Vocabulary For use after Lesson 8.2**

**In your own words, write the meaning of each vocabulary term.** 

zero of a function

# **Core Concepts**

# **Graphing**  $f(x) = ax^2 + c$

- When  $c > 0$ , the graph of  $f(x) = ax^2 + c$  is a vertical translation *c* units up of the graph of  $f(x) = ax^2$ .
- When  $c < 0$ , the graph of  $f(x) = ax^2 + c$  is a vertical translation *c* units down of the graph of  $f(x) = ax^2$ .

The vertex of the graph of  $f(x) = ax^2 + c$  is  $(0, c)$ , and the axis of symmetry is  $x = 0$ .

#### **Notes:**

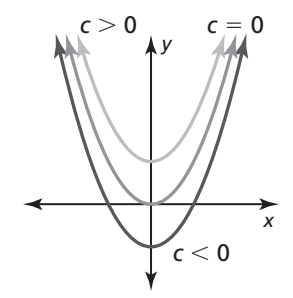

# **8.2 Notetaking with Vocabulary (continued)**

# **Extra Practice**

In Exercises 1–4, graph the function. Compare the graph to the graph of  $f(x) = x^2$ .

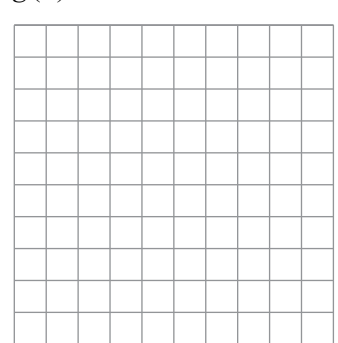

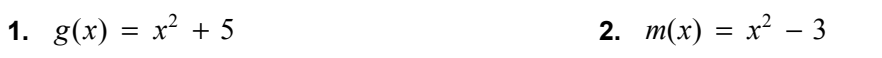

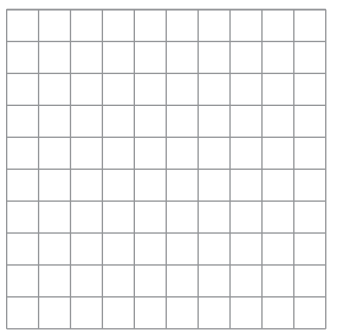

# **3.**  $n(x) = -3x^2 - 2$

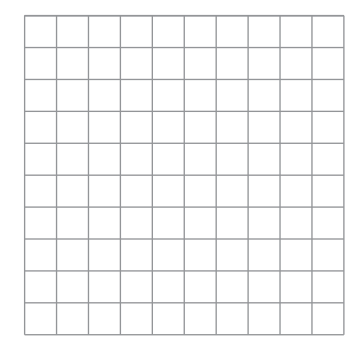

**4.** 
$$
q(x) = \frac{1}{2}x^2 - 4
$$

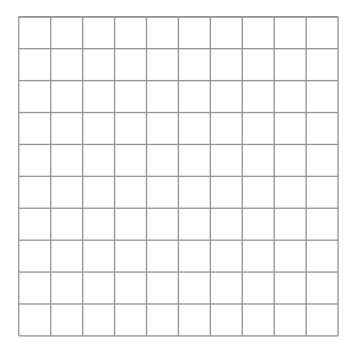

## **8.2 Notetaking with Vocabulary (continued)**

**In Exercises 5–8, find the zeros of the function.** 

**5.**  $y = -x^2 + 1$  **6.**  $y = -4x^2 + 16$ 

7. 
$$
n(x) = -x^2 + 64
$$
  
8.  $p(x) = -9x^2 + 1$ 

#### **In Exercises 9 and 10, sketch a parabola with the given characteristics.**

**9.** The parabola opens down, and the vertex **10.** The lowest point on the parabola is  $(0, 5)$ . is  $(0, 4)$ .

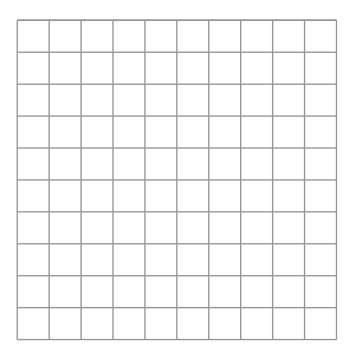

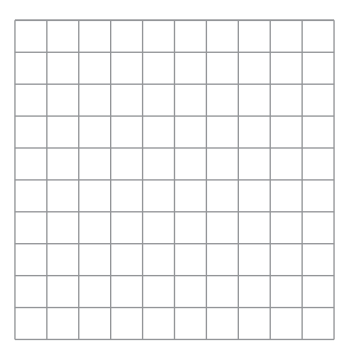

- **11.** The function  $f(t) = -16t^2 + s_0$  represents the approximate height (in feet) of a falling object *t* seconds after it is dropped from an initial height  $s_0$  (in feet). A tennis ball falls from a height of 400 feet.
	- **a.** After how many seconds does the tennis ball hit the ground?
	- **b.** Suppose the initial height is decreased by 384 feet. After how many seconds does the ball hit the ground?

# **8.3** Graphing  $f(x) = ax^2 + bx + c$ **For use with Exploration 8.3**

**Essential Question** How can you find the vertex of the graph of  $f(x) = ax^2 + bx + c$  ?

**EXPLORATION:** Comparing *x*-Intercepts with the Vertex

**Go to** *BigIdeasMath.com* **for an interactive tool to investigate this exploration.** 

#### **Work with a partner.**

**a.** Sketch the graphs of  $y = 2x^2 - 8x$  and  $y = 2x^2 - 8x + 6$ .

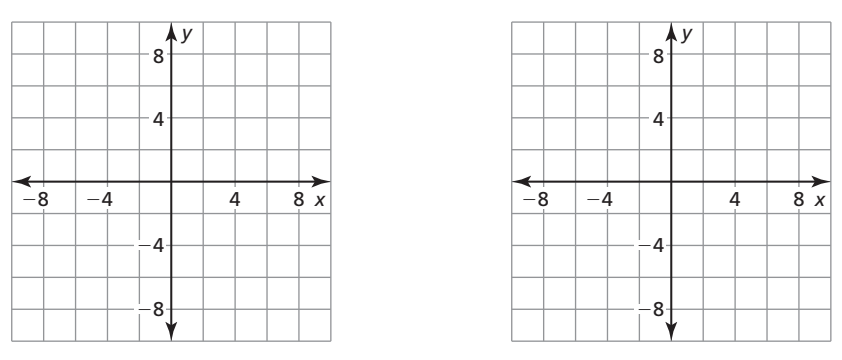

**b.** What do you notice about the *x*-coordinate of the vertex of each graph?

**c.** Use the graph of  $y = 2x^2 - 8x$  to find its *x*-intercepts. Verify your answer by solving  $0 = 2x^2 - 8x$ .

 **d.** Compare the value of the *x-*coordinate of the vertex with the values of the *x-*intercepts.

# **8.3** Graphing  $f(x) = ax^2 + bx + c$  (continued)

**.** 

# **2 EXPLORATION:** Finding *x*-Intercepts

#### **Work with a partner.**

- **a.** Solve  $0 = ax^2 + bx$  for *x* by factoring.
- **b.** What are the *x*-intercepts of the graph of  $y = ax^2 + bx$ ?
- **c.** Complete the table to verify your answer.

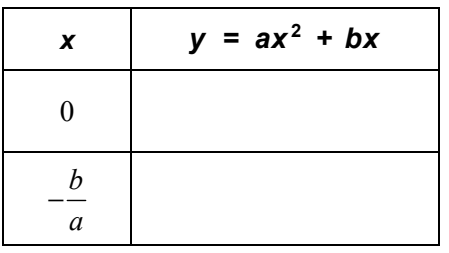

# **EXPLORATION:** Deductive Reasoning

**Work with a partner.** Complete the following logical argument.

The *x*-intercepts of the graph of  $y = ax^2 + bx$  are 0 and  $-\frac{b}{x}$ . *a* −

The vertex of the graph of  $y = ax^2 + bx$  occurs when  $x =$  .

The vertices of the graphs of  $y = ax^2 + bx$  and  $y = ax^2 + bx + c$  have the same *x*-coordinate.

The vertex of the graph of  $y = ax^2 + bx + c$  occurs when  $x =$ .

# **Communicate Your Answer**

- **4.** How can you find the vertex of the graph of  $f(x) = ax^2 + bx + c$ ?
- **5.** Without graphing, find the vertex of the graph of  $f(x) = x^2 4x + 3$ . Check your result by graphing.

# **8.3** Notetaking with Vocabulary **For use after Lesson 8.3**

**In your own words, write the meaning of each vocabulary term.** 

maximum value

minimum value

# **Core Concepts**

# **Graphing**  $f(x) = ax^2 + bx + c$

- The graph opens up when  $a > 0$ , and the graph opens down when  $a < 0$ .
- The *y*-intercept is *c*.
- The *x*-coordinate of the vertex is  $-\frac{b}{2a}$ .
- The axis of symmetry is  $x = -\frac{b}{2a}$ .

#### **Notes:**

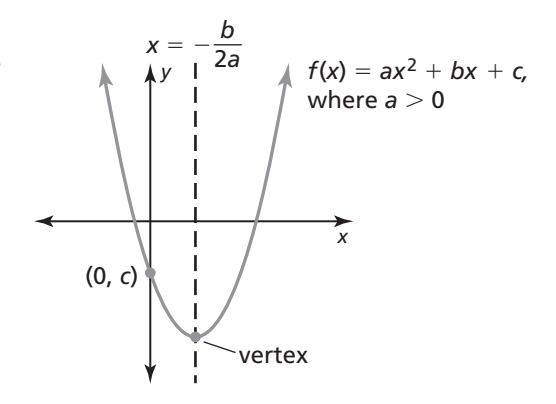

# **8.3 Notetaking with Vocabulary (continued)**

#### **Maximum and Minimum Values**

The *y*-coordinate of the vertex of the graph of  $f(x) = ax^2 + bx + c$  is the **maximum value** of the function when  $a < 0$  or the **minimum value** of the function when  $a > 0$ .

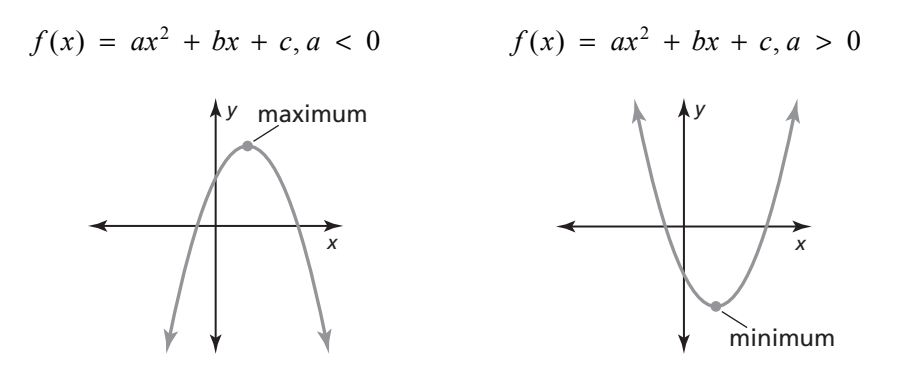

**Notes:** 

# **Extra Practice**

**In Exercises 1–4, find (a) the axis of symmetry and (b) the vertex of the graph of the function.** 

**1.** 
$$
f(x) = x^2 - 10x + 2
$$
   
**2.**  $y = -4x^2 + 16x$ 

**3.** 
$$
y = -2x^2 - 8x + 5
$$
  
**4.**  $f(x) = -3x^2 + 6x + 1$ 

## **8.3 Notetaking with Vocabulary (continued)**

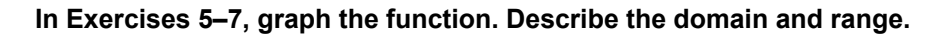

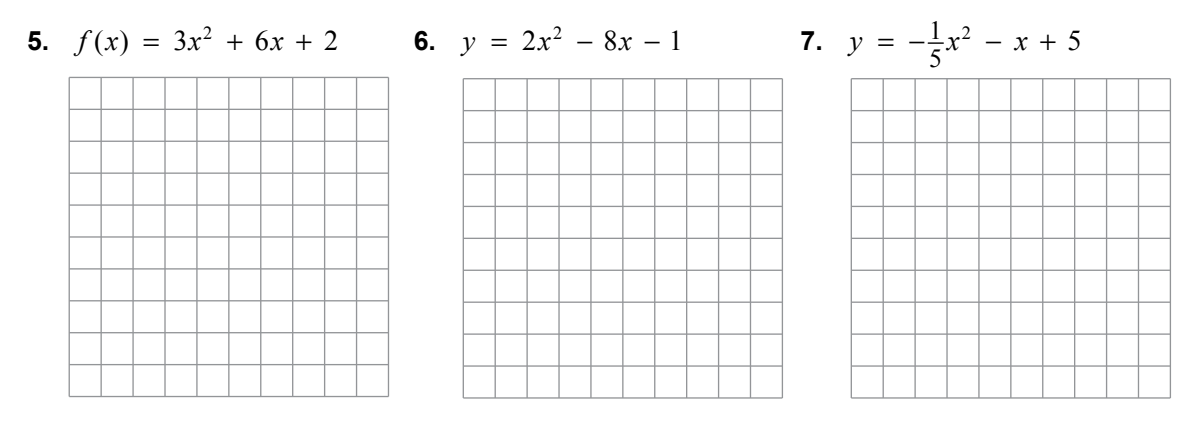

**In Exercises 8–13, tell whether the function has a minimum value or a maximum value. Then find the value.** 

**8.** 
$$
y = -\frac{1}{2}x^2 - 5x + 2
$$
   
**9.**  $y = 8x^2 + 16x - 2$    
**10.**  $y = -x^2 - 4x - 7$ 

**11.** 
$$
y = -7x^2 + 7x + 5
$$
 **12.**  $y = 9x^2 + 6x + 4$  **13.**  $y = -\frac{1}{4}x^2 + x - 6$ 

- **14.** The function  $h = -16t^2 + 250t$  represents the height *h* (in feet) of a rocket *t* seconds after it is launched. The rocket explodes at its highest point.
	- **a.** When does the rocket explode?
	- **b.** At what height does the rocket explode?

# **8.4** Graphing  $f(x) = a(x-h)^2 + k$ **For use with Exploration 8.4**

**Essential Question** How can you describe the graph of  $f(x) = a(x - h)^2$ ?

**1 EXPLORATION:** Graphing  $y = a(x - h)^2$  When  $h > 0$ 

#### **Go to** *BigIdeasMath.com* **for an interactive tool to investigate this exploration.**

**Work with a partner.** Sketch the graphs of the functions in the same coordinate plane. How does the value of *h* affect the graph of  $y = a(x - h)^2$ ?

**a.** 
$$
f(x) = x^2
$$
 and  $g(x) = (x - 2)^2$ 

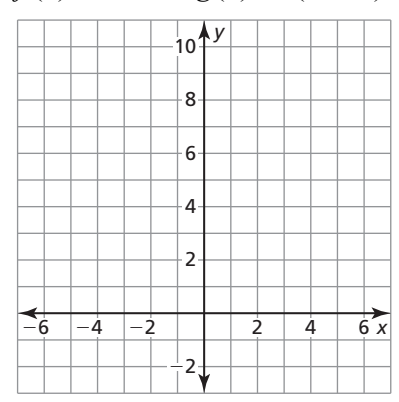

**b.**  $f(x) = 2x^2$  and  $g(x) = 2(x - 2)^2$ 

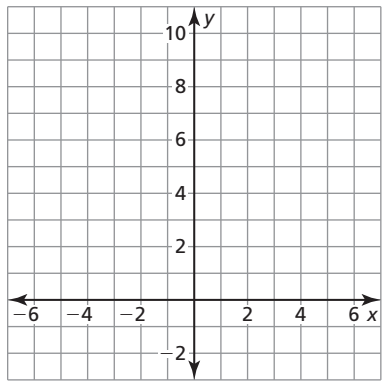

#### **Go to** *BigIdeasMath.com* **for an interactive tool to investigate this exploration.**

**Work with a partner.** Sketch the graphs of the functions in the same coordinate plane. How does the value of *h* affect the graph of  $y = a(x - h)^2$ ?

**a.** 
$$
f(x) = -x^2
$$
 and  $g(x) = -(x + 2)^2$ 

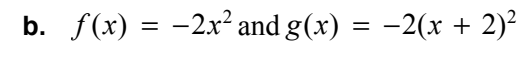

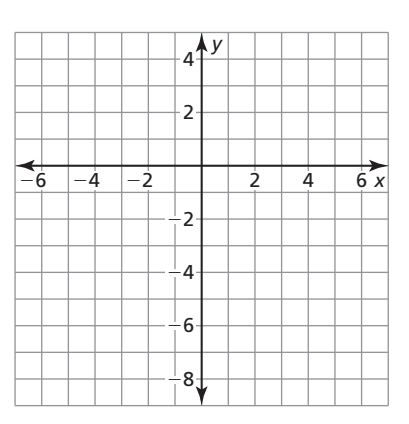

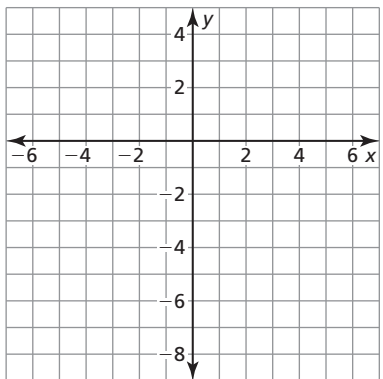

#### **Communicate Your Answer**

- **3.** How can you describe the graph of  $f(x) = a(x h)^2$ ?
- **4.** Without graphing, describe the graph of each function. Use a graphing calculator to check your answer.

**a.** 
$$
y = (x - 3)^2
$$

**b.** 
$$
y = (x + 3)^2
$$

c. 
$$
y = -(x - 3)^2
$$

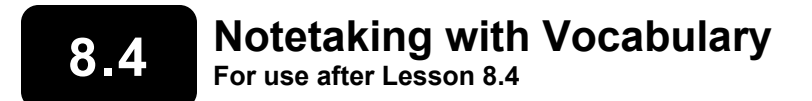

**In your own words, write the meaning of each vocabulary term.** 

even function

odd function

vertex form (of a quadratic function)

# **Core Concepts**

#### **Even and Odd Functions**

A function  $y = f(x)$  is **even** when  $f(-x) = f(x)$  for each x in the domain of f. The graph of an even function is symmetric about the *y*-axis.

A function  $y = f(x)$  is **odd** when  $f(-x) = -f(x)$  for each x in the domain of f. The graph of an odd function is symmetric about the origin. A graph is *symmetric about the origin* when it looks the same after reflections in the *x*-axis and then in the *y*-axis.

#### **Notes:**

# Graphing  $f(x) = a(x-h)^2$

- When  $h > 0$ , the graph of  $f(x) = a(x h)^2$  is a horizontal translation *h* units right of the graph  $f(x) = ax^2$ .
- When  $h < 0$ , the graph of  $f(x) = a(x h)^2$  is a horizontal translation |h| units left of the graph of  $f(x) = ax^2$ .

The vertex of the graph of  $f(x) = a(x - h)^2$  is  $(h, 0)$ , and the axis of symmetry is  $x = h$ .

#### **Notes:**

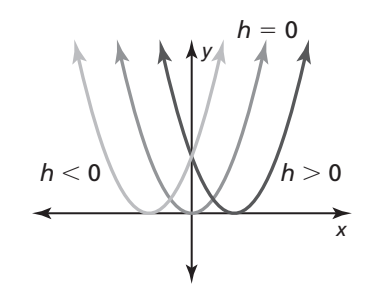

# **8.4 Notetaking with Vocabulary (continued)**

# **Graphing**  $f(x) = a(x - h)^2 + k$

The **vertex form** of a quadratic function is  $f(x) = a(x - h)^2 + k$ , where  $a \neq 0$ . The graph of  $f(x) = a(x - h)^2 + k$  is a translation *h* units horizontally and *k* units vertically of the graph of  $f(x) = ax^2$ .

The vertex of the graph of  $f(x) = a(x - h)^2 + k$  is  $(h, k)$ , and the axis of symmetry is  $x = h$ .

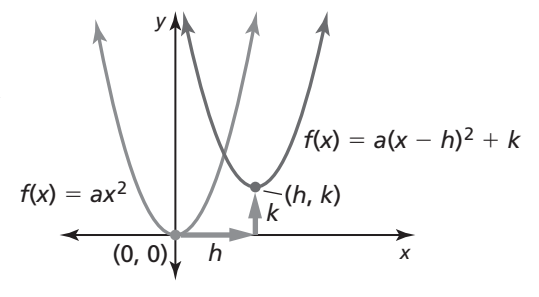

#### **Notes:**

# **Extra Practice**

**In Exercises 1–4, determine whether the function is** *even, odd,* **or** *neither.*

**1.** 
$$
f(x) = 5x
$$
 **2.**  $f(x) = -4x^2$ 

**3.** 
$$
h(x) = \frac{1}{2}x^2
$$
   
**4.**  $f(x) = -3x^2 + 2x + 1$ 

**In Exercises 5–8, find the vertex and the axis of symmetry of the graph of the function.** 

**5.** 
$$
f(x) = 5(x - 2)^2
$$
   
**6.**  $f(x) = -4(x + 8)^2$ 

**8.4 Notetaking with Vocabulary (continued)** 

7. 
$$
p(x) = -\frac{1}{2}(x-1)^2 + 4
$$
  
8.  $g(x) = -(x+1)^2 - 5$ 

#### **In Exercises 9 and 10, graph the function. Compare the graph to the graph of**   $f(x) = x^2$ .

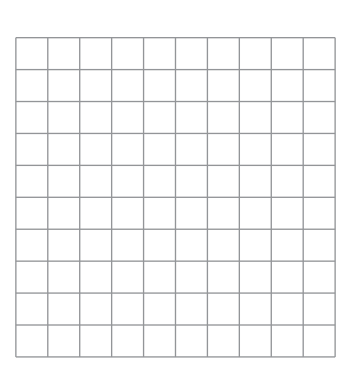

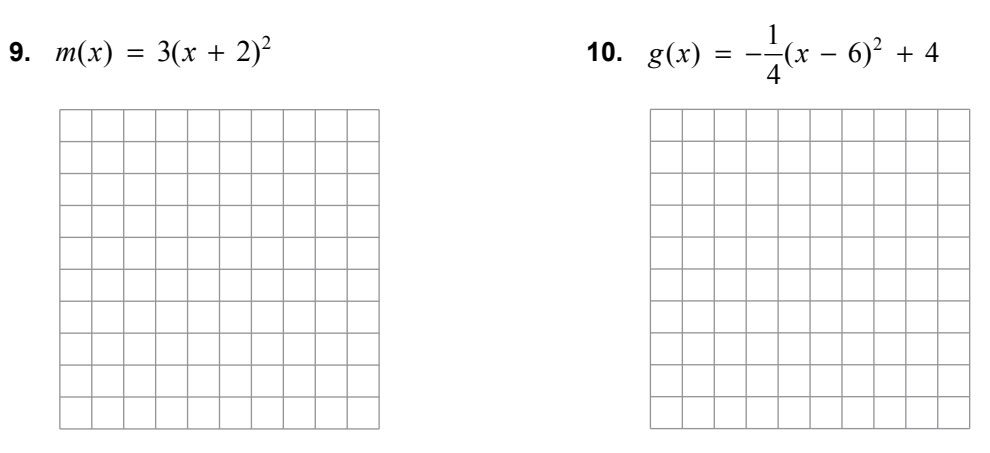

#### **In Exercises 11 and 12, graph** *g.*

**11.** 
$$
f(x) = 3(x + 1)^2 - 1
$$
;  $g(x) = f(x + 2)$ 

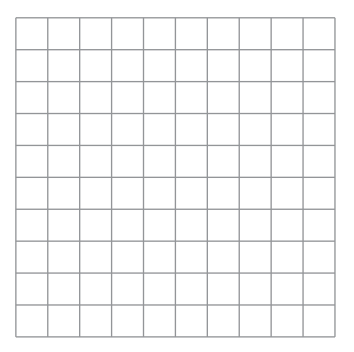

**11.** 
$$
f(x) = 3(x + 1)^2 - 1
$$
;  $g(x) = f(x + 2)$  **12.**  $f(x) = \frac{1}{2}(x - 3)^2 - 5$ ;  $g(x) = -f(x)$ 

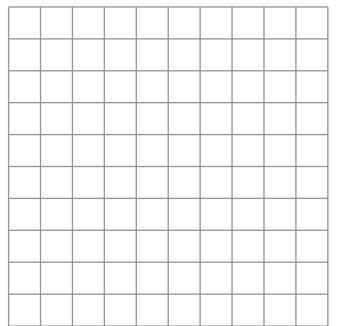

# **8.5 Using Intercept Form For use with Exploration 8.5**

**Essential Question** What are some of the characteristics of the graph of  $f(x) = a(x - p)(x - q)$ ?

# **1 EXPLORATION:** Using Zeros to Write Functions

**Work with a partner.** Each graph represents a function of the form  $f(x) = (x - p)(x - q)$ or  $f(x) = -(x - p)(x - q)$ . Write the function represented by each graph. Explain your reasoning.

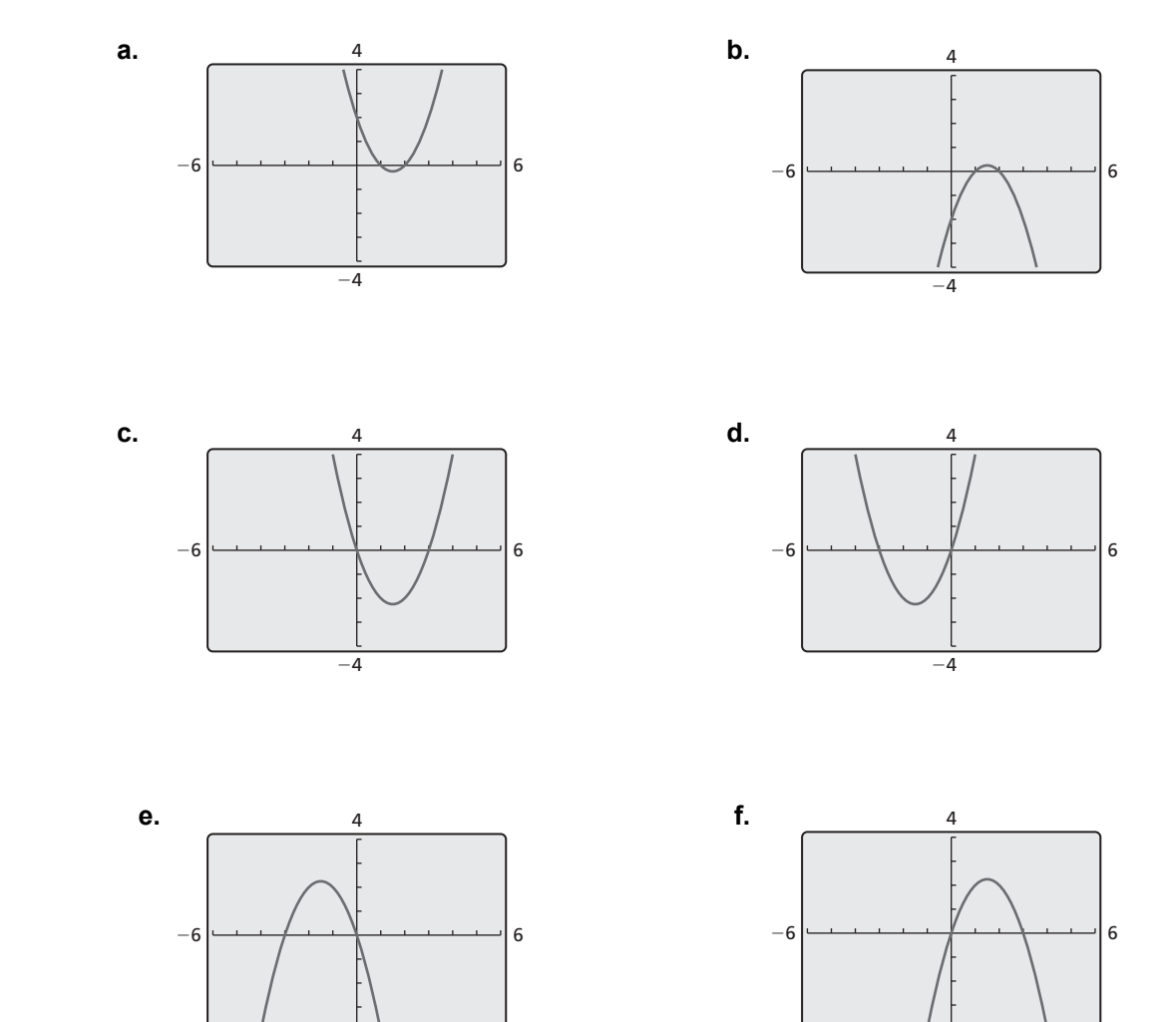

−4

−4

## **8.5 Using Intercept Form (continued)**

#### **EXPLORATION:** Using Zeros to Write Functions (continued)

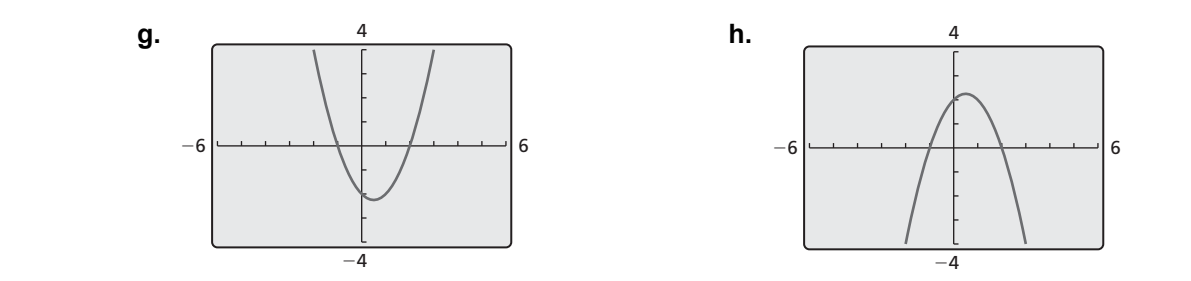

# **Communicate Your Answer**

**2.** What are some of the characteristics of the graph of  $f(x) = a(x - p)(x - q)$ ?

- **3.** Consider the graph of  $f(x) = a(x p)(x q)$ .
	- **a.** Does changing the sign of *a* change the *x*-intercepts? Does changing the sign of *a* change the *y*-intercept? Explain your reasoning.
	- **b.** Does changing the value of *p* change the *x*-intercepts? Does changing the value of *p* change the *y*-intercept? Explain your reasoning.

# **8.5 • Notetaking with Vocabulary For use after Lesson 8.5**

**In your own words, write the meaning of each vocabulary term.** 

intercept form

# **Core Concepts**

# $Graphing f(x) = a(x - p)(x - q)$

- The *x*-intercepts are *p* and *q*.
- The axis of symmetry is halfway between  $(p, 0)$  and  $(q, 0)$ . So,

the axis of symmetry is  $x = \frac{p+q}{2}$ .

• The graph opens up when  $a > 0$ , and the graph opens down when  $a < 0$ .

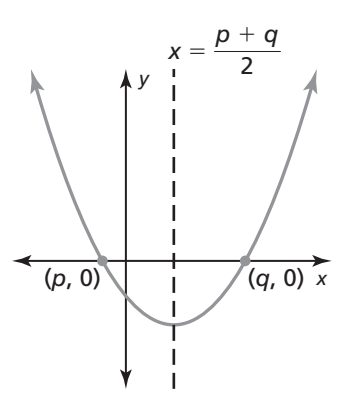

#### **Notes:**

## **Factors and Zeros**

For any factor *x* − *n* of a polynomial, *n* is a zero of the function defined by the polynomial.

#### **Notes:**

**8.5 Notetaking with Vocabulary (continued)** 

# **Extra Practice**

**In Exercises 1 and 2, find the** *x***-intercepts and axis of symmetry of the graph of the function.** 

**1.**  $y = (x + 2)(x - 4)$  <br>**2.**  $y = -3(x - 2)(x - 3)$ 

**In Exercises 3–6, graph the quadratic function. Label the vertex, axis of symmetry, and** *x***-intercepts. Describe the domain and range of the function.** 

**3.**  $m(x) = (x + 5)(x + 1)$  <br>**4.**  $y = -4(x - 3)(x - 1)$ 

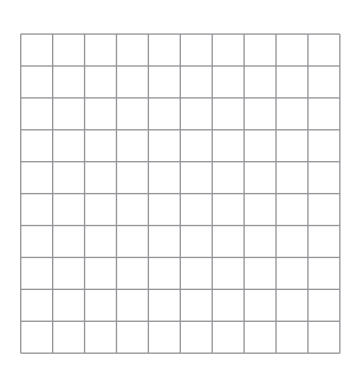

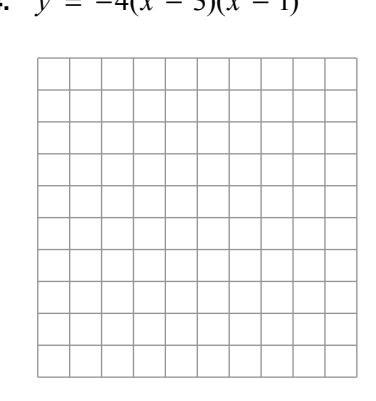

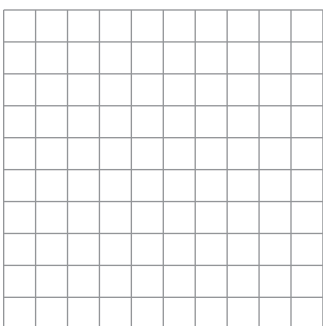

**5.**  $y = x^2 - 4$  <br>**6.**  $f(x) = x^2 + 2x - 15$ 

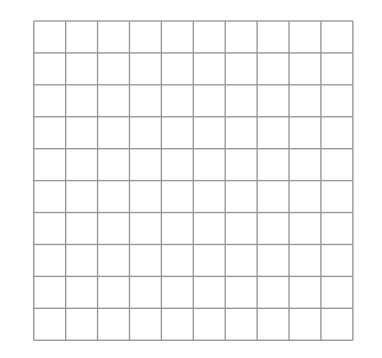

## **8.5 Notetaking with Vocabulary (continued)**

**In Exercises 7 and 8, find the zero(s) of the function.** 

7. 
$$
y = 6x^2 - 6
$$
  
8.  $y = x^2 + 9x + 20$ 

**In Exercises 9–12, use zeros to graph the function.** 

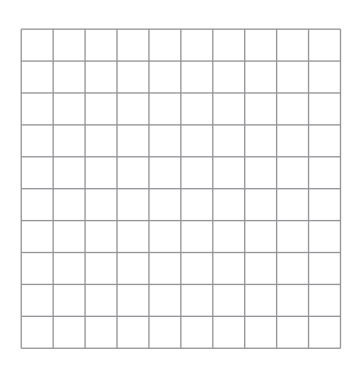

**9.**  $f(x) = x^2 - 3x - 10$  <br>**10.**  $f(x) = -2(x + 3)(x - 1)$ 

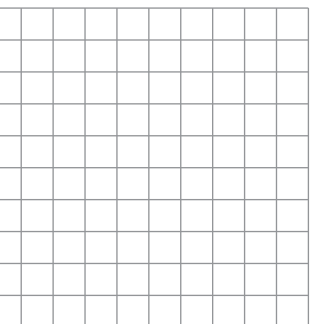

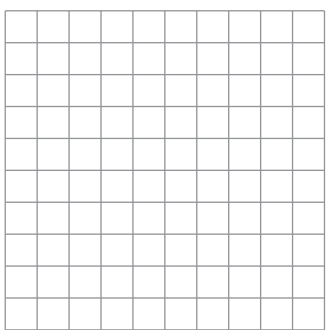

 **11.**  $f(x) = x^3 - 9x$  <br>**12.**  $f(x) = 2x^3 - 12x^2 + 10x$ 

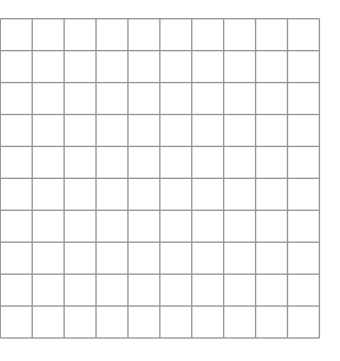

# **8.6 • Comparing Linear, Exponential, and Quadratic Functions For use with Exploration 8.6**

**Essential Question** How can you compare the growth rates of linear, exponential, and quadratic functions?

# **1 EXPLORATION:** Comparing Speeds

#### **Go to** *BigIdeasMath.com* **for an interactive tool to investigate this exploration.**

**Work with a partner.** Three cars start traveling at the same time. The distance traveled in *t* minutes is *y* miles. Complete each table and sketch all three graphs in the same coordinate plane. Compare the speeds of the three cars. Which car has a constant speed? Which car is accelerating the most? Explain your reasoning.

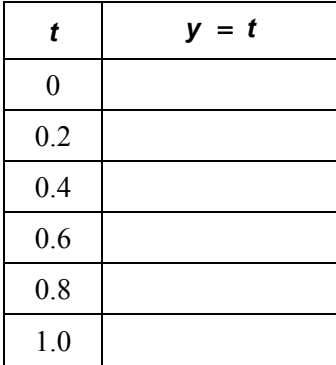

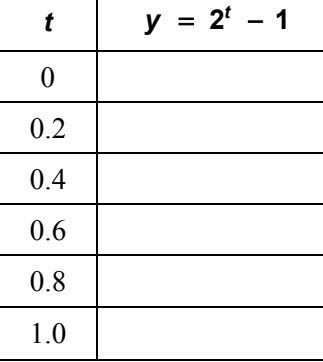

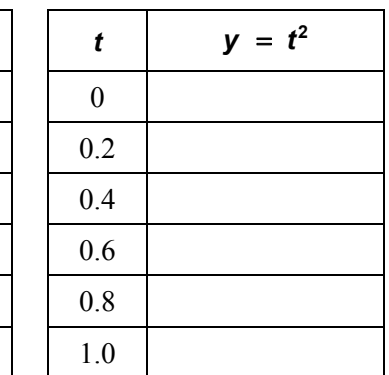

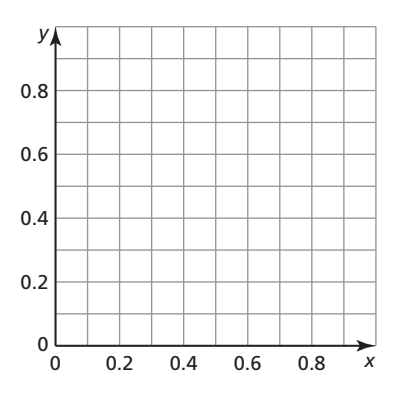

# **8.6 Comparing Linear, Exponential, and Quadratic Functions (continued)**

# **2 EXPLORATION:** Comparing Speeds

**Work with a partner.** Analyze the speeds of the three cars over the given time periods. The distance traveled in *t* minutes is *y* miles. Which car eventually overtakes the others?

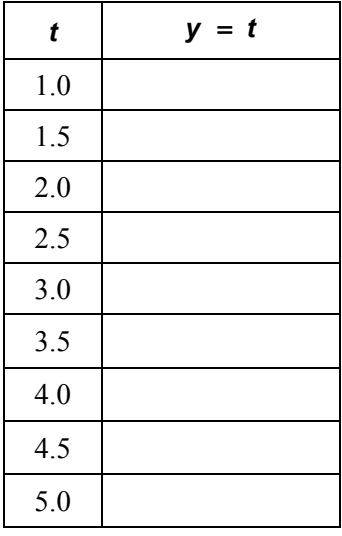

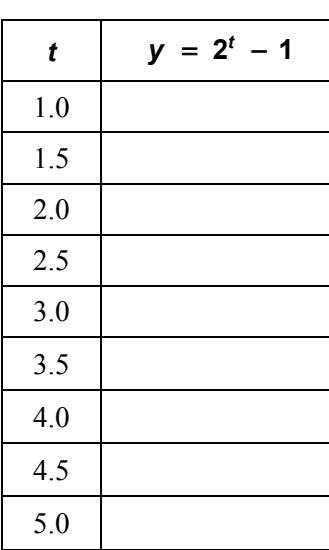

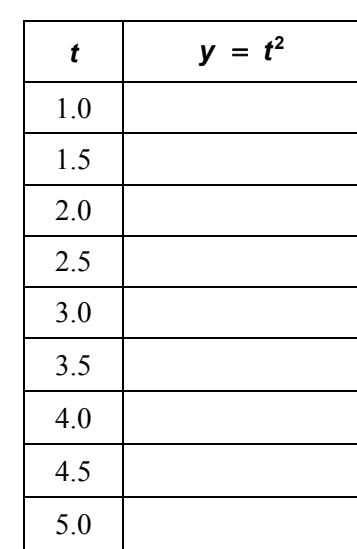

# **Communicate Your Answer**

- **3.** How can you compare the growth rates of linear, exponential, and quadratic functions?
- **4.** Which function has a growth rate that is eventually much greater than the growth rates of the other two functions? Explain your reasoning.

# **8.6 Notetaking with Vocabulary For use after Lesson 8.6**

**In your own words, write the meaning of each vocabulary term.** 

average rate of change

# **Core Concepts**

#### **Linear, Exponential, and Quadratic Functions**

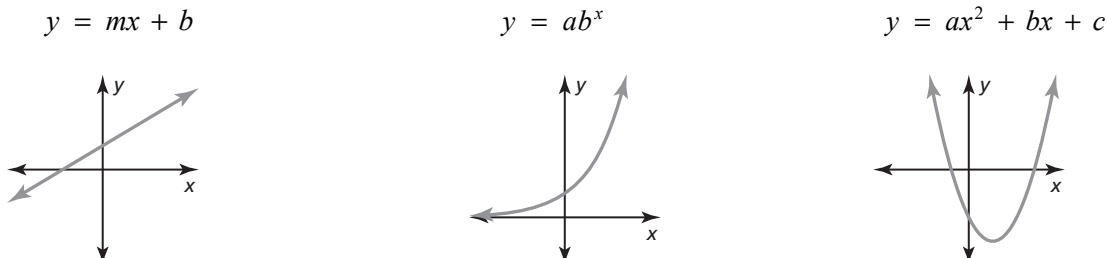

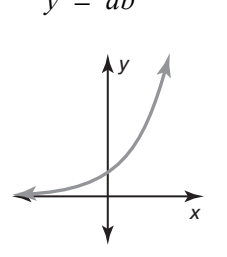

Linear Function Exponential Function Quadratic Function

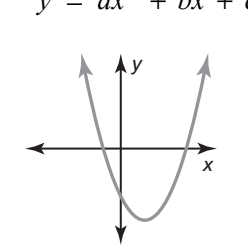

**Notes:** 

# **Differences and Ratios of Functions**

You can use patterns between consecutive data pairs to determine which type of function models the data. The differences of consecutive *y-*values are called *first differences.* The differences of consecutive first differences are called *second differences.* 

- **Linear Function** The first differences are constant.
- **Exponential Function** Consecutive *y*-values have a common *ratio*.
- **Quadratic Function** The second differences are constant.

In all cases, the differences of consecutive *x-*values need to be constant.

#### **Notes:**

# **8.6 Notetaking with Vocabulary (continued)**

## **Comparing Functions Using Average Rates of Change**

- Over the same interval, the average rate of change of a function increasing quadratically eventually exceeds the average rate of change of a function increasing linearly. So, the value of the quadratic function eventually exceeds the value of the linear function.
- Over the same interval, the average rate of change of a function increasing exponentially eventually exceeds the average rate of change of a function increasing linearly or quadratically. So, the value of the exponential function eventually exceeds the value of the linear or quadratic function.

**Notes:** 

# **Extra Practice**

#### **In Exercises 1–4, plot the points. Tell whether the points appear to represent a**  *linear***, an** *exponential***, or a** *quadratic* **function.**

**1.**  $(-3, 2), (-2, 4), (-4, 4), (-1, 8), (-5, 8)$ <br>**2.**  $(-3, 1), (-2, 2), (-1, 4), (0, 8), (2, 14)$ 

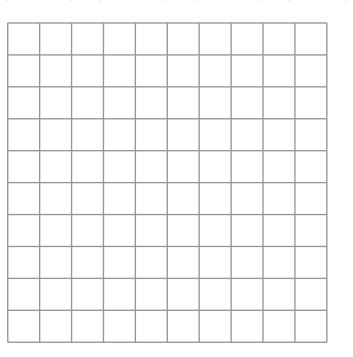

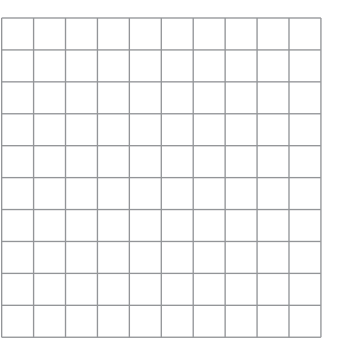

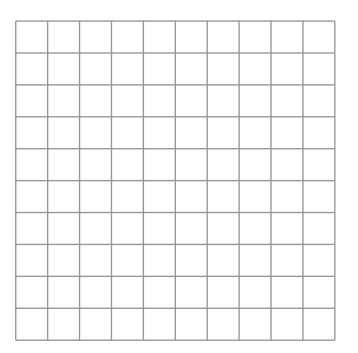

**3.**  $(4, 0), (2, 1), (0, 3), (-1, 6), (-2, 10)$  **4.**  $(2, -4), (0, -2), (-2, 0), (-4, 2), (-6, 4)$ 

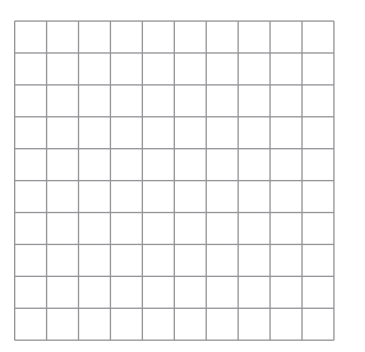

# **8.6 Notetaking with Vocabulary (continued)**

**In Exercises 5 and 6, tell whether the table of values represents a** *linear***, an**  *exponential***, or a** *quadratic* **function.** 

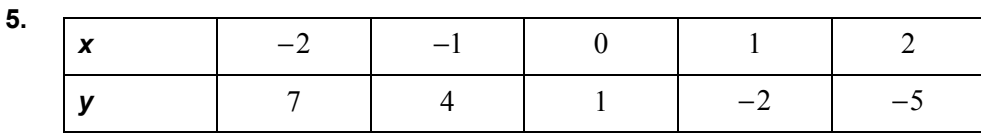

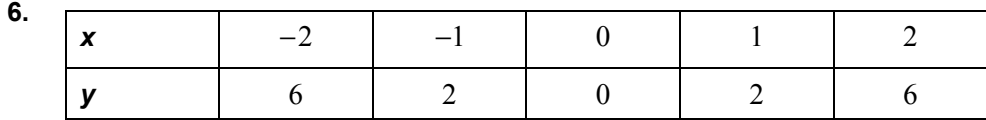

**In Exercises 7 and 8, tell whether the data represent a** *linear***, an** *exponential***, or a**  *quadratic* **function. Then write the function.** 

**7.**  $(-2, -4)$ ,  $(-1, -1)$ ,  $(0, 2)$ ,  $(1, 5)$ ,  $(2, 8)$ <br>**8.**  $(-2, -9)$ ,  $(-1, 0)$ ,  $(0, 3)$ ,  $(1, 0)$ ,  $(2, -9)$ 

 **9.** A ball is dropped from a height of 305 feet. The table shows the height *h* (in feet) of the ball *t* seconds after being dropped. Let the time *t* represent the independent variable. Tell whether the data can be modeled by a *linear*, an *exponential*, or a *quadratic* function. Explain.

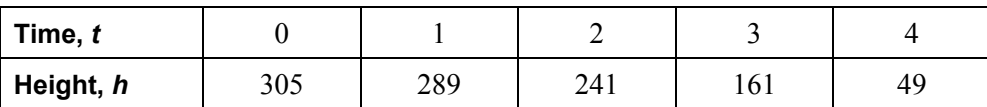